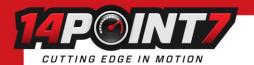

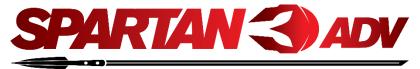

### 1. Warning

- Do not connect or disconnect the Lambda Sensor while Spartan 3 ADV is powered.
- The Lambda Sensor will get very hot during normal operation, please be careful when handling it.
- Do not install the Lambda Sensor in such a manner that the unit is powered before your engine is running. An engine start can move condensation in your exhaust system to the sensor, if the sensor is already heated this can cause thermal shock and cause the ceramic internals inside the sensor to crack and deform.
- While the Lambda Sensor is in an active exhaust stream, it must be controlled by Spartan 3 ADV. Carbon from an active exhaust can easily build up on an unpowered sensor and foul it.
- Lambda sensor life when used with leaded fuels is between 100-500 hrs.
- Spartan 3 ADV is water resistant, not waterproof.
- Please try to locate Spartan 3 ADV away from sources of water and heat.

### 2. Package Contents

1x Spartan 3 ADV, 1x Fuse holder, 2x 5amp Fuse (only need 1, other is for replacement if needed)

#### 3. Exhaust Installation

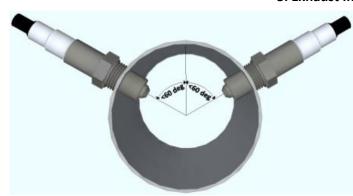

The Lambda Sensor should be installed between the 10 o'clock and the 2 o'clock position, less than 60 degrees from vertical, this will allow gravity to remove water condensation from the sensor.

For all Oxygen sensor installations, the sensor must be installed before the catalytic converter.

For normally aspirated engines the sensor should be installed about 2ft from the engine exhaust port. For Turbocharged engines the sensor should be installed after the turbocharger. For Supercharged engines the sensor should be installed 3ft from the engine exhaust port.

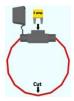

## 4. Fuse

Insert 5 amp fuse into fuse holder, cut wire at midpoint, and secure lid. One end of the fuse holder connects to the red wire on the grey cable, the other end of the fuse holder connects to a switched 12[v] source.

## 5. Wiring

| Wire Color | Name                                 | Connects to                                     | Note                                                                                                    |  |
|------------|--------------------------------------|-------------------------------------------------|----------------------------------------------------------------------------------------------------|--|
| Red        | Power                                | Switched 12[v]                                  | Use fuse holder, 12[v] should be live only when engine is running                                                                                                    |  |
| Black      | Electronics Ground                   | Ground                                          |                                                                                                    |  |
| Orange     | Heater Ground                        | Ground                                          | Ground to chassis away from where the Black wire (Electronics Ground) is grounded                                                                                            |  |
| White      | CAN Low                              |                                                 |                                                                                                    |  |
| Brown      | CAN High                             |                                                 |                                                                                                    |  |
| Green      | Linear Output                        | Interfacing device;<br>ECU/Gauge/datalogger/etc | 0[v] @ 0.68 [Lambda] Linear to 5[v] @ 1.36 [Lambda], equivalent to 10-20 [AFR] for gasoline fuel                                                                             |  |
| Blue       | Bootloader Trigger/Bluetooth wake up |                                                 | Normally leave disconnected. Ground during powerup to enter bootloader mode. Ground after power up to turn on Bluetooth if Bluetooth has auto powered off due to inactivity. |  |

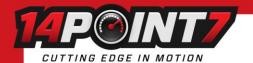

### 6. Bluetooth Auto Shutdown

By default, upon Spartan 3 ADV power up, it's Bluetooth module will automatically shutdown after 5 minutes of inactivity. If there is activity (Torque or BT Serial Terminal) within the first 5 minutes, the Bluetooth module will continue to be active for the duration of time Spartan 3 ADV remains powered. If the Bluetooth module has entered auto shutdown, by grounding the blue wire (Bootloader Trigger/Bluetooth wake up) momentarily the Bluetooth module will be active again and remain active for the duration of time Spartan 3 ADV remains powered.

The Bluetooth Module consumes a large amount of power and it also creates electrical noise. Ideally, you want the Bluetooth only to be active when you need it to be active and off at all other times.

# 7. Pairing Spartan 3 ADV to your Android Device

Navigate to your device's Bluetooth settings, Spartan 3 ADV's BT name is "HC-05", pair your device with "HC-05". The passcode is "1234". Sometimes the name "HC-05" is not shown but instead it's MAC address is shown in the form of XX:XX:XX:XX:XX.

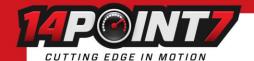

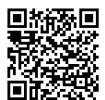

# 8. Torque Pro Android App

<u>Torque pro</u> is required, the free version of Torque will not work, it is ~\$5 USD on Google Play.

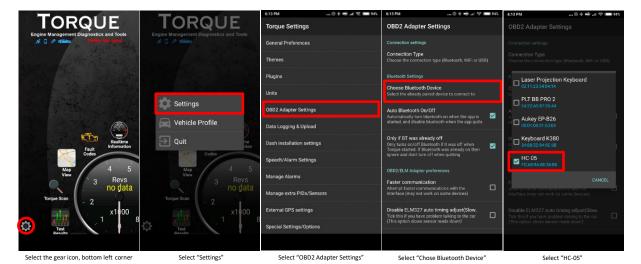

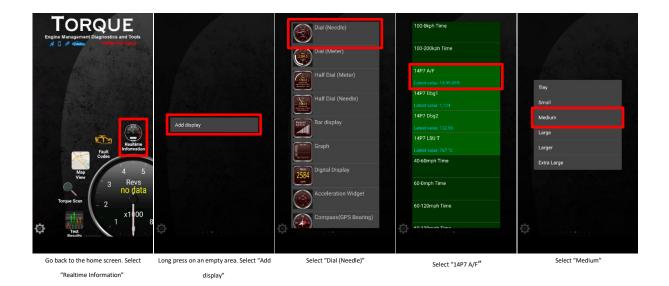

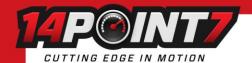

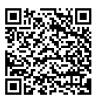

# 9. Bluetooth Serial Terminal (For Advanced Users)

Install <u>Serial Bluetooth Terminal</u> from Google Play onto your Android Device.

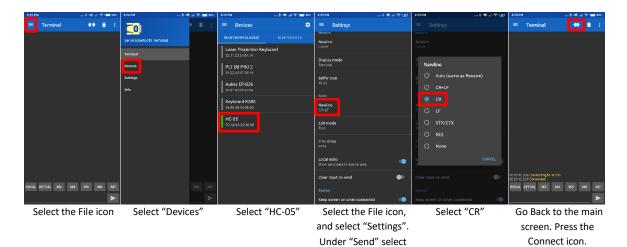

"Newline"

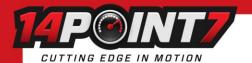

### 9.1 Serial Commands

| Serial Command  | Usage Note                                                                                                    | Purpose                                                                          | Example                                                  | Factory Default   |
|-----------------|----------------------------------------------------------------------------------------------------|----------------------------------------------------------------------------------|----------------------------------------------------------|-------------------|
| DOCAL           |                                                                                                    | Performs Free Air Cal                                                            |                                                          | 1.00              |
| GETCAL          |                                                                                                    | Gets Free Air Cal Value                                                          |                                                          |                   |
| SETAFRMxx.x     | xx.x is a decimal exactly 4 characters long                                                                                                    | Sets AFR Multiplier for                                                          | SETAFM14.7                                               | x=14.7            |
|                 | including decimal point                                                                                                    | Torque app                                                                       | SETAFM1.00                                               |                   |
| GETAFRM         |                                                                                                    | Gets AFR Multiplier for                                                          |                                                          |                   |
|                 |                                                                                                    | Torque app                                                                       |                                                          |                   |
| SETCANIDx       | x is an integer 1 to 4 characters long                                                                                                    | Sets 11 bit CAN id                                                               | SETCANID1024<br>SETCANID128                              | x=1024            |
| GETCANID        |                                                                                                    | Gets 11 bit CAN id                                                               |                                                          |                   |
| SETCANBAUDx     | x is an integer 1 to 7 characters long                                                                                                    | Sets CAN Baud Rate                                                               | SETCANBAUD500000<br>will set CAN Baud<br>rate to 500kb/s | 1000000<br>1 Mb/s |
| GETCANBAUD      |                                                                                                    | Gets CAN Baud Rate                                                               |                                                          |                   |
| SETCANRX        | If x is 1 the resistor is enabled. If x is 0 the                                                                                                    | Enable/Disable CAN                                                               | SETCANR1                                                 | x=1; CAN term     |
|                 | resistor is disabled                                                                                                    | Termination Resistor                                                             | SETCANR0                                                 | Res Enabled       |
| GETCANR         |                                                                                                    | Gets CAN Term Res State;<br>1=enabled, 0=disabled                                |                                                          |                   |
| GETHW           |                                                                                                    | Gets the Hardware<br>Version                                                     |                                                          |                   |
| GETFW           |                                                                                                    | Gets the Firmware version                                                        |                                                          |                   |
| SETLAMFIVEVx.xx | x.xx is a decimal exactly 4 characters long including decimal point. Minimum value is 0.60, maximum value is 3.40                                                        | Sets Lambda at 5[v] for<br>the linear output                                     | SETLAMFIVEV1.36                                          | x=1.36[Lambda]    |
| GETLAMFIVEV     |                                                                                                    | Gets the Lambda at 5[v]                                                          |                                                          |                   |
| SETLAMZEROVx.xx | x.xx is a decimal exactly 4 characters long including decimal point. Minimum value is 0.60, maximum value is 3.40                                                        | Sets Lambda at 0[v] for the linear output                                        | SETLAMZEROV0.68                                          | x=0.68[Lambda]    |
| GETLAMZEROV     | ,                                                                                                    | Gets the Lambda at 0[v]                                                          |                                                          |                   |
| SETCANFORMATX   | x is an integer 1 to 3 character long                                                                                                    | x=0; default CAN format<br>x=1; Link ECU format<br>x=2; Adaptronic ECU<br>format | SETCANFORMATO                                            | x=0               |
| GETCANFORMAT    |                                                                                                    | Gets CAN format                                                                  |                                                          |                   |
| SETBTTIMEx      | x is an integer 1 to 3 characters long.  Minimum value is 60.                                                                                                    | Sets Bluetooth auto power off time in seconds                                    | SETBTTIME100<br>SETBTTIME50                              | x=300             |
| GETBTTIME       |                                                                                                    |                                                                                  |                                                          |                   |
| SETFILTERX      | x is an integer 1 to 3 characters long.  Minimum value is 1.                                                                                                    | Sets the number of samples to average                                            | SETFILTER8<br>SETFILTER1                                 | x=4               |
| GETFILTER       |                                                                                                    | Gets the number of samples to average                                            |                                                          |                   |
| MEMRESET        |                                                                                                    | Reset to factory settings.                                                       |                                                          |                   |
| SETLINOUTx.xxx  | Where x.xxx is a decimal exactly 5 characters long including decimal point, greater than 0.000 and less than 5.00. Linear Output will resume normal operation on reboot. | Allows user to test the accuracy of the Linear Output                            | SETLINOUT2.500                                           |                   |

<sup>\*</sup>All commands are in ASCII, case does not matter, spaces do not matter.

Free Air Calibration: Free Air Calibration is not recommended for sensors with less than 500 hours or 25000 km of use.

**SETFILTER:** With a filter set to "1" the response time of Spartan 3 ADV is approximately 7[ms]. By default the filter is set to "4" which results in a response time of about 28[ms] (4x7[ms]).

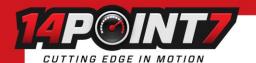

#### 10. CAN Bus Protocol Default Format

Spartan 3 ADV's CAN Bus operates with 11 bit addressing.

Default CAN Baud rate is 1Mbit/s

Default CAN Termination resistor is enabled, this can be changed through a serial terminal over Bluetooth.

Default CAN Id is 1024, this can be changed through a serial terminal over Bluetooth.

Data Length (DLC) is 4.

Data Rate is 50 hz, data is sent every 20[ms].

Data[0] = Lambda x1000 High Byte

Data[1] = Lambda x1000 Low Byte

Data[2] = LSU\_Temp/10 Data[3] = Status

Lambda = (Data[0]<<8 + Data[1])/1000 Sensor Temperature [C] = Data[2]\*10

Status: To be disclosed

## 11. Supported CAN devices

| Name           | CAN Format             | CAN Id Serial          | CAN BAUD Rate          | CAN Termination  | Note                        |
|----------------|------------------------|------------------------|------------------------|------------------|-----------------------------|
|                | Serial Command         | Command                | Serial Command         | Resistor         |                             |
| Link ECU       | SETCANFORMAT1          | SETCANID950            | SETCANBAUD1000000      | See next section | Read "Spartan 3 ADV to Link |
|                |                        |                        | (Default from factory) |                  | G4+ ECU.pdf" for additional |
|                |                        |                        |                        |                  | information                 |
| Adaptronic ECU | SETCANFORMAT2          | SETCANID1024           | SETCANBAUD1000000      | See next section |                             |
|                |                        | (Default from factory) | (Default from factory) |                  |                             |
| MegaSquirt 3   | SETCANFORMATO          | SETCANID1024           | SETCANBAUD500000       | See next section | Read "Interfacing Spartan 3 |
| ECU            | (Default from factory) | (Default from factory) |                        |                  | ADV to MegaSquirt 3 via CAN |
|                |                        |                        |                        |                  | Bus.pdf"                    |

#### 12. CAN Termination Resistor:

Suppose we call the ECU; Master, and devices that send/receive data to/from the ECU we call; Slave (Spartan 3 ADV, digital dashboard, EGT controller, etc...). In most applications there is one Master (ECU) and one or more Slaves that all share the same CAN Bus. If Spartan 3 ADV is the only Slave on the CAN Bus then the CAN Termination Resistor on Spartan 3 ADV should be enabled using the serial command "SETCANR1". By default the CAN Termination Resistor on Spartan 3 ADV is enabled. If There are multiple Slaves, the Slave that is farthest from the Master (based on wire length) should have the CAN Termination Resistor enabled, all other Slaves should have their CAN Termination Resistor disabled/disconnected. In practice; it often does not matter if the CAN Termination Resistors are properly set, but for highest reliability; the CAN Termination Resistors should be properly set.

## Warranty

14Point7 warrants Spartan 3 ADV to be free from defects for 2 years.

### Disclaimer

14Point7 is liable for damages only up to the purchase price of its products. 14Point7 products should not be used on public roads.